COS 318: Operating Systems

Virtual Memory Design Issues: Paging and Caching

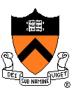

# Virtual Memory: Paging and Caching

- Need mechanisms for paging between memory and disk
- Need algorithms for managing physical memory as a cache

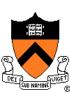

# Today's Topics

- Paging mechanism
- Page replacement algorithms
- When the cache doesn't work

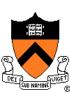

# Virtual Memory Paging

#### Simple world

Load entire process into memory. Run it. Exit.

#### Problems

- Slow (especially with big processes)
- Wasteful of space (doesn't use all of its memory all the time)

#### Solution

- Demand paging: only bring in pages actually used
- Paging: goal is only keep frequently used pages in memory

#### Mechanism:

Virtual memory maps some to physical pages, some to disk

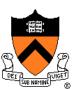

# VM Paging Steps

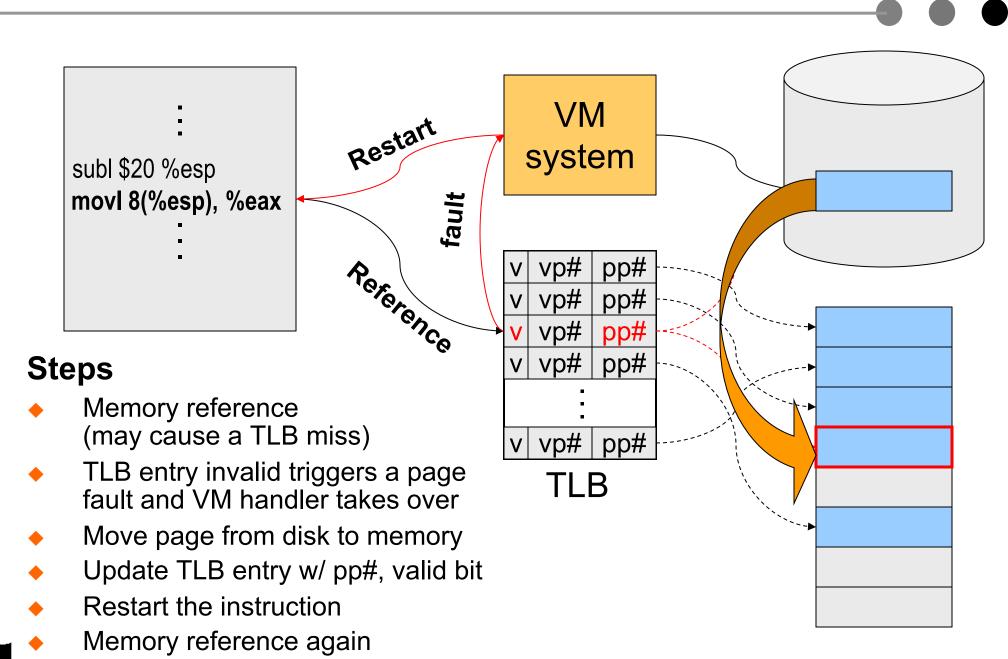

### Virtual Memory Issues

- What to page in?
  - Just the faulting page or more?
  - Want to know the future...
- What to replace?
  - Cache (main memory) too small. Which page to replace?
  - Want to know the future...

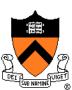

# How Does Page Fault Work?

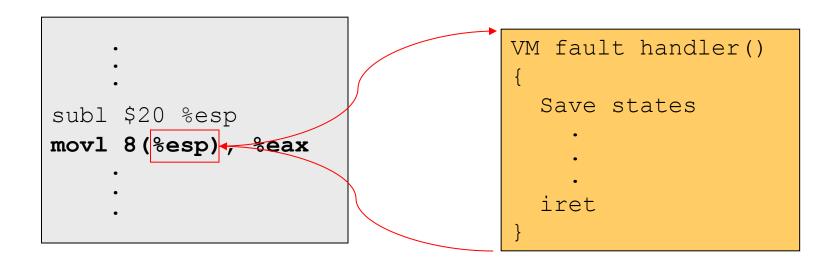

- User program should not be aware of the page fault
- Fault may have happened in the middle of the instruction!
- Can we skip the faulting instruction?
- Is a faulting instruction always restartable?

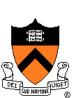

## What to Page In?

- Page in the faulting page
  - Simplest, but each "page in" has substantial overhead
- Page in more pages each time (prefetch)
  - May reduce page faults if the additional pages are used
  - Waste space and time if they are not used
  - Real systems do some kind of prefetching
- Applications control what to page in
  - Some systems support for user-controlled prefetching
  - But, applications do not always know

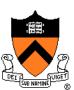

# VM Page Replacement

- Things are not always available when you want them
  - It is possible that no unused page frame is available
  - VM needs to do page replacement
- On a page fault
  - If there is an unused frame, get it
  - If no unused page frame available,
    - Choose a used page frame
    - If it has been modified, write it to disk\*
    - Invalidate its current PTE and TLB entry
  - Load the new page from disk
  - Update the faulting PTE and remove its TLB entry
  - Restart the faulting instruction

\* If page to be replaced is shared, find all page table entries that refer to it

Page Replacement

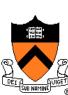

## **Backing Store**

- Swap space
  - When process is created, allocate swap space for it on disk
  - Need to load or copy executables to swap space
  - Need to consider swap space growth
- Can you use the executable file as swap space?

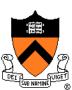

## Bookkeeping Bits Used by VM Methods

- Has page been modified?
  - "Dirty" or "Modified" bit set by hardware on store instruction
  - In both TLB and page table entry
- Has page been recently used?
  - "Referenced" bit set by hardware in PTE on every TLB miss
  - Can be cleared every now and then, e.g. on timer interrupt

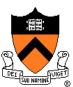

## Cache replacement policy

- On a cache miss, how do we choose which entry to replace?
  - Assuming the new entry is more likely to be used in the near future
  - In direct mapped caches, not an issue
- Policy goal: reduce cache misses
  - Improve expected case performance
  - Also: reduce likelihood of very poor performance

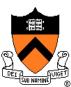

# Which "Used" Page Frame To Replace?

- Random
- Optimal or MIN algorithm
- NRU (Not Recently Used)
- FIFO (First-In-First-Out)
- FIFO with second chance
- Clock (with second chance)
- Not Recently Used
- LRU (Least Recently Used)
- NFU (Not Frequently Used)
- Aging (approximate LRU)
- Working Set

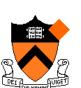

WSClock

## **Optimal or MIN**

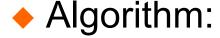

 Replace the page that won't be used for the longest time (Know all references in the future)

#### Example

- Reference string: 1 2 3 4 1 2 5 1 2 3 4 5
- 4 page frames
- 6 faults
- Pros
  - Optimal solution and can be used as an off-line analysis method
- Cons
  - No on-line implementation

## Revisit TLB and Page Table

#### Virtual address

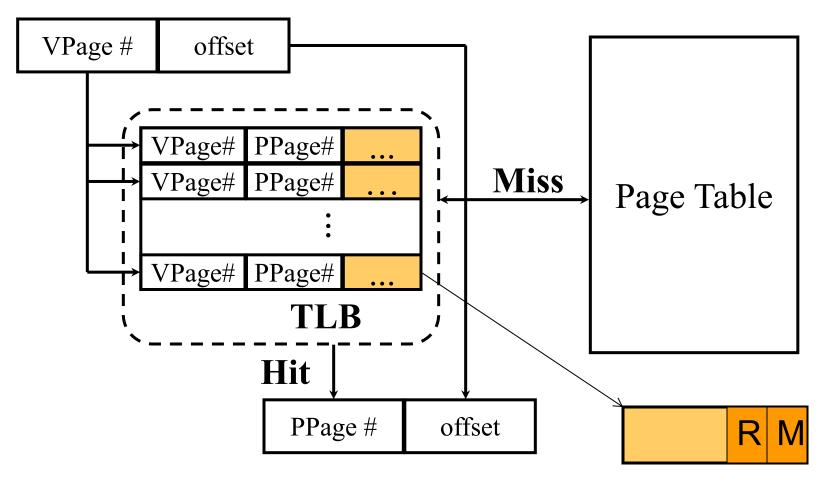

- Important bits for paging
  - Reference: Set when referencing a location in the page (really on TLB miss; can clear every so often, e.g. on clock interrupt)
  - Modify: Set when writing to a location in the page

# Not Recently Used (NRU)

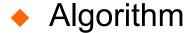

Randomly pick a page from one of the following sets (in this order)

1 2 3 4 1 2 5 1 2 3 4 5

- Not referenced and not modified
- Not referenced and modified
- Referenced and not modified
- Referenced and modified
- Clear reference bits

#### Example

- 4 page frames
- Reference string
- 8 page faults
- o page rauns
- Pros
  - Implementable
- Cons
  - Require scanning through reference bits and modified bits

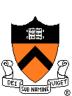

# First-In-First-Out (FIFO)

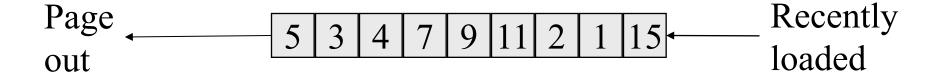

- Algorithm
  - Throw out the oldest page
- Example
  - 4 page frames
  - Reference string
  - 10 page faults

1 2 3 4 1 2 5 1 2 3 4 5

- Pros
  - Low-overhead implementation
- Cons
  - May replace the heavily used pages (time a page first came in to memory may not be that indicative of its usage)
  - Worst case is program striding through data larger than memory

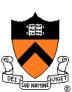

# More Frames → Fewer Page Faults?

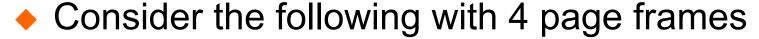

- Algorithm: FIFO replacement
- Reference string: 1 2 3 4 1 2 5 1 2 3 4 5
- 10 page faults
- Same string with 3 page frames
  - Algorithm: FIFO replacement
  - Reference string:
  - 9 page faults!

- 1 2 3 4 1 2 5 1 2 3 4 5
- This is so called "Belady's anomaly" (Belady, Nelson, Shedler 1969)

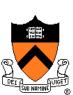

### FIFO with 2nd Chance

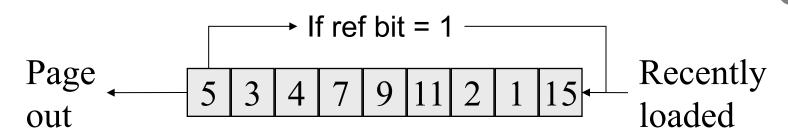

- Address the problem with FIFO
  - Check the reference-bit of the oldest page
  - If it is 0, then replace it (write back if dirty, don't If clean)
  - If it is 1, clear the reference bit, put the page to the end of the list, updating its "load time" to the current time, and continue searching
  - Looking for an old page not referenced in current clock interval
  - If don't find one (all pages referenced in current interval) come back to first-checked page again (its R bit is now 0). Degenerates to pure FIFO.

1 2 3 4 1 2 5 1 2 3 4 5

- Example
  - 4 page frames
  - Reference string:
  - 8 page faults
- Pros
  - Simple to implement

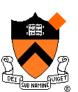

Cons

• The worst case may take a long time

#### Clock

- FIFO Clock algorithm
  - Arrange physical pages in circle
  - Clock hand points to the oldest page
  - On a page fault, follow the hand to inspect pages
- Clock with Second Chance
  - If the reference bit is 1, set it to 0 and advance the hand
  - If the reference bit is 0, use it for replacement
- Compare with FIFO w/2nd chance
  - What's the difference?
- What if memory is very large
  - Take a long time to go around?

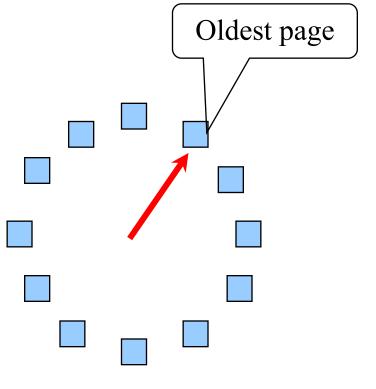

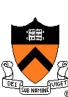

# Nth chance: Not Recently Used

- Instead of one referenced bit per page, keep an integer
  - notInUseSince: number of sweeps since last use
- Periodically sweep through all page frames

```
if (page is used) {
    notInUseSince = 0;
} else if (notInUseSince < N) {
    notInUseSince++;
} else {
    replace page;
}</pre>
```

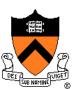

### Implementation note

- Clock and N<sup>th</sup> Chance can run synchronously
  - In page fault handler, run algorithm to find next page to evict
  - Might require writing changes back to disk first
- Or asynchronously
  - A thread maintains a pool of recently unused, clean pages
  - Find recently unused dirty pages, write mods back to disk
  - Find recently unused clean pages, mark invalid and move to pool
  - On page fault, check if requested page is in pool
  - If not, evict that page

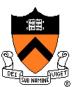

# Least Recently Used

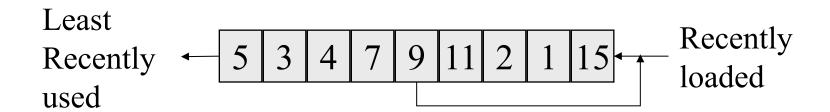

#### Algorithm

- Replace page that hasn't been used for the longest time
  - Order the pages by time of reference
  - Needs a timestamp for every referenced page

#### Example

- 4 page frames
- Reference string:
- 8 page faults

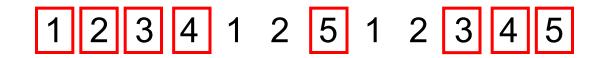

#### Pros

Good to approximate MIN

#### Cons

Difficult to implement

## Approximation of LRU

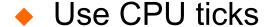

- For each memory reference, store the ticks in its PTE
- Find the page with minimal ticks value to replace
- Use a smaller counter

Most recently used

Least recently used

**LRU** 

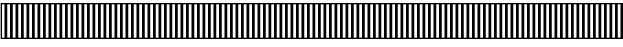

N categories

Pages in order of last reference

Crude LRU

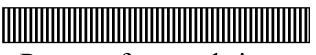

Pages referenced since the last page fault

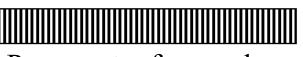

Pages not referenced since the last page fault

2 categories

8-bit

count

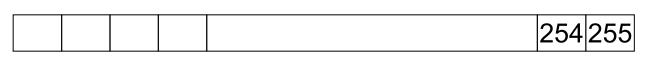

256 categories

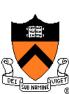

# Not Frequently Used (NFU)

- Software counter associated with every page
- Algorithm
  - At every clock interrupt, scan all pages, and for each page add the R bit value to its counter
  - At page fault, pick the page with the smallest counter to replace
- Problem
  - Never forgets anything: pages used a lot in the past will have higher counter values than pages used recently

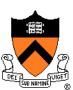

# Not Frequently Used (NFU) with Aging

#### Algorithm

- At every clock interrupt, shift (right) reference bits into counters
- At page fault, pick the page with the smallest counter to replace

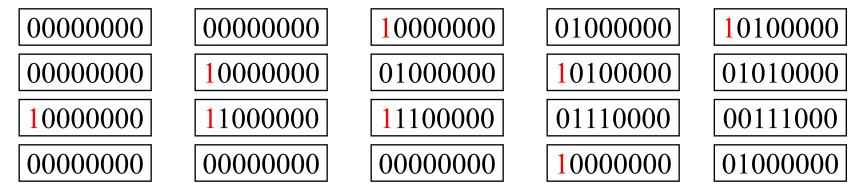

#### Old example

- 4 page frames
- Reference string: 1 2 3 4 1 2 5 1 2 3 4 5
- 8 page faults
- Main difference between NFU and LRU?
  - NFU has a short history (counter length)
  - NFU cannot distinguish reference times within a clock interval
- How many bits are enough?
  - In practice 8 bits are quite good (8\*20ms is a lot of history)

# Program Behavior (Denning 1968)

#### ♦ 80/20 rule

- > 80% memory references are within <20% of memory space
- > 80% memory references are made by < 20% of code
- Spatial locality
  - Neighbors are likely to be accessed
- Temporal locality
  - The same page is likely to be accessed again in the near future

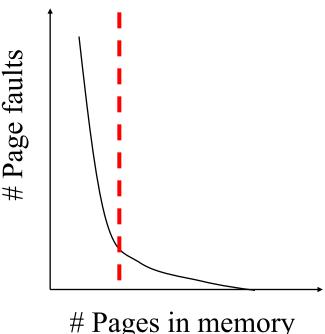

# Pages in memory

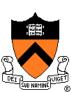

# Working Set

- Main idea (Denning 1968, 1970)
  - Define a working set as the set of pages in the most recent K page references
  - Keep the working set in memory will reduce page faults significantly
- Approximate working set
  - The set of pages of a process used in the last T seconds
- An algorithm
  - On a page fault, scan through all pages of the process
  - If the reference bit is 1, record the current time as "time of last use" for the page
  - If the reference bit is 0, check the "time of last use,"
    - If the page has not been used within T, replace the page
    - Otherwise, go to the next
  - If all pages used within T, pick the oldest page that has R=0.
     Else if no R=0 pages then pick at random.

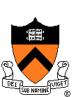

### **WSClock**

- Follow the clock hand
- If the reference bit is 1
  - Set reference bit to 0
  - Set the current time for the page
  - Advance the clock hand
- If the reference bit is 0, check "time of last use"
  - If the page has been used within  $\delta$ , go to the next
  - ullet If the page has not been used within  $\delta$  and modify bit is 1
    - Schedule the page for page out and go to the next
  - If the page has not been used within  $\delta$  and modify bit is 0
    - Replace this page

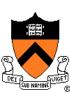

# Replacement Algorithms

- The algorithms
  - Random
  - Optimal or MIN algorithm
  - NRU (Not Recently Used)
  - FIFO (First-In-First-Out)
  - FIFO with second chance
  - Clock (with second chance)

- Not Recently Used
- LRU (Least Recently Used)
- NFU (Not Frequently Used)
- Aging (approximate LRU)
- Working Set
- WSClock
- Which are your top two?

| Algorithm                  | Comment                                        |
|----------------------------|------------------------------------------------|
| Optimal                    | Not implementable, but useful as a benchmark   |
| NRU (Not Recently Used)    | Very crude approximation of LRU                |
| FIFO (First-In, First-Out) | Might throw out important pages                |
| Second chance              | Big improvement over FIFO                      |
| Clock                      | Realistic                                      |
| LRU (Least Recently Used)' | Excellent, but difficult to implement exactly  |
| NFU (Not Frequently Used)  | Fairly crude approximation to LRU              |
| Aging                      | Efficient algorithm that approximates LRU well |
| Working set                | Somewhat expensive to implement                |
| WSClock                    | Good efficient algorithm                       |

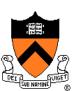

## Thrashing

#### Thrashing

- Paging in and out all the time, I/O devices fully utilized
- Processes block, waiting for pages to be fetched from disk

#### Reasons

- Process requires more physical memory than it has
- Process does not reuse memory well
- Process reuses memory, but what it needs does not fit
- Too many processes, even though they individually fit

#### Solution: working set

- Pages referenced (by a process, or by all) in last T seconds
- Really, the pages that need to cached to get good hit rate

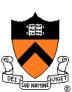

## Making the Best of a Bad Situation

- Single process thrashing?
  - If process does not fit or does not reuse memory, OS can do nothing except contain damage.
- System thrashing?
  - If thrashing because of the sum of several processes, adapt:
    - Figure out how much memory each process needs
    - Change scheduling priorities to run processes in groups whose memory needs can be satisfied (shedding load)
    - If new processes try to start, can refuse (admission control)

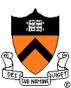

## Fitting Working Set in Memory

- Maintain two groups of processes
  - Active: working set loaded
  - Inactive: working set intentionally not loaded
- Two schedulers
  - A short-term scheduler schedules active processes
  - A long-term scheduler decides which are active and which inactive, such that (combined) active working sets fit in memory
- A key design point
  - How to decide which processes should be inactive
  - Typical method is to use a threshold on waiting time

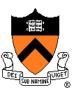

## Working Set: Global vs. Local Page Allocation

- The simplest is global allocation only
  - Pros: Pool sizes are adaptable
  - Cons: Too adaptable, little isolation (example?)
- A balanced allocation strategy
  - Each process has its own pool of pages
  - Paging allocates from its own pool and replaces from its own working set
  - Use a "slow" mechanism to change the allocations to each pool while providing isolation
- Design questions:
  - What is "slow?"
  - How big is each pool?
  - When to migrate?

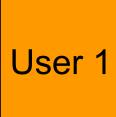

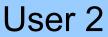

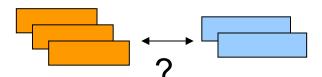

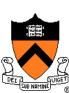

# What about Using Memory for I/O?

- Explicit read/write system calls
  - Data copied to user process using system call
  - Application operates on data
  - Data copied back to kernel using system call
- Memory-mapped files
  - Open file as a memory segment
  - Program uses load/store instructions on segment memory, implicitly operating on the file
  - Page fault if portion of file is not yet in memory
  - Kernel brings missing blocks into memory, restarts process

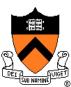

### Advantages to memory-mapped Files

- Programming simplicity
- Efficient for large files
  - Operate directly on file, instead of copy in/copy out
- Zero-copy I/O
  - Data brought from disk directly into page frame. No copies in kernel
- Pipelining
  - Process can start working before all the pages are populated
- Inter-process communication
  - Shared memory segment vs. temporary file

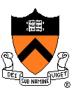

## Memory-mapped Files and Demand-Paged VM

- Can go further in unifying memory management across file buffer and process memory
- Every process segment is backed by a file on disk
  - Code segment -> code portion of executable
  - Data, heap, stack segments -> temp files
  - Shared libraries -> code file and temp data file
  - Memory-mapped file segments -> memory-mapped files
  - When process ends, delete temp files

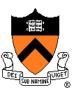

# Address Space in Unix

- Stack
- Data
  - Un-initialized: BSS (Block Started by Symbol)
  - Initialized
  - brk(addr) to grow or shrink
- Text: read-only
- Mapped files
  - Map a file in memory
  - mmap(addr, len, prot, flags, fd, offset)
  - unmap(addr, len)

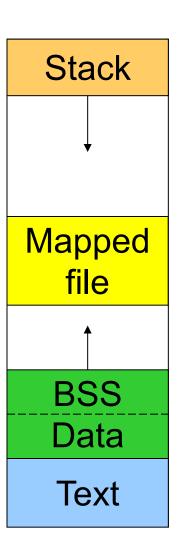

Address space

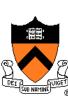

# Virtual Memory in BSD4

#### Physical memory partition

- Core map (pinned): everything about page frames
- Kernel (pinned): the rest of the kernel memory
- Frames: for user processes

#### Page replacement

- Run page daemon until there are enough free pages
- Early BSD used the basic Clock (FIFO with 2nd chance)
- Later BSD used Two-handed Clock algorithm
  - Second hand runs ahead, writing dirty pages back so there are enough clean pages
- Swapper runs if page daemon can't get enough free pages
  - Looks for processes idling for 20 seconds or more
  - Check when a process should be swapped in

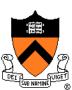

## Virtual Memory in Linux

- Linux address space for 32-bit machines
  - 3GB user space, 1GB kernel (invisible at user level)
- Backing store
  - Text segment uses executable binary file as backing storage
  - Other segments get backing storage on demand
- Copy-on-write for forking processes
- Multi-level paging
  - Directory, middle (nil for Pentium), page, offset
  - Kernel is pinned
- Replacement
  - Keep certain number of pages free
  - Clock algorithm on paging cache and file buffer cache
  - Clock algorithm on unused shared pages
  - Modified Clock on memory of user processes

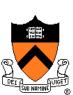

## Address Space in Windows 2K/XP

- Win2k user address space
  - Upper 2GB for kernel (shared)
  - Lower 2GB 256MB are for user code and data (Advanced server uses 3GB instead)
  - The 256MB contains system data (counters and stats) for user to read
  - 64KB guard at both ends
- Virtual pages
  - Page size
    - 4KB for x86
    - 8 or 16KB for IA64
  - States
    - Free: not in use and cause a fault
    - Committed: mapped and in use
    - Reserved: not mapped but allocated

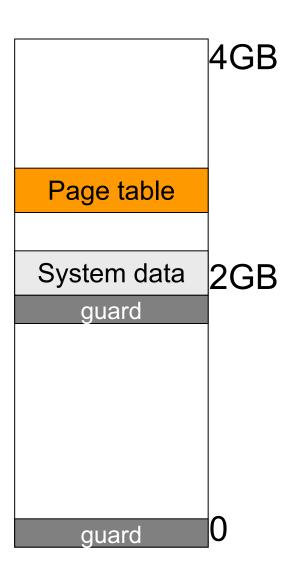

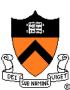

## Backing Store in Windows 2K/XP

- Backing store allocation
  - Win2k delays backing store page assignments until paging out
  - There are up to 16 paging files, each with initial and max sizes
- Memory mapped files
  - Delayed write back
  - Multiple processes can share mapped files w/ different accesses
  - Implement copy-on-write

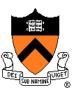

## Paging in Windows 2K/XP

- Each process has a working set with
  - Min size with initial value of 20-50 pages
  - Max size with initial value of 45-345 pages
- On a page fault
  - If working set < min, add a page to the working set</li>
  - If working set > max, replace a page from the working set
- If a process has a lot of paging activities, increase its max
- Working set manager maintains a large number of free pages
  - In the order of process size and idle time
  - If working set < min, do nothing
  - Otherwise, page out the pages with highest "non-reference" counters in a working set for uniprocessors
  - Page out the oldest pages in a working set for multiprocessors

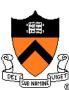

## Summary

- VM paging
  - Page fault handler
  - What to page in
  - What to page out
- LRU is good but difficult to implement
- Clock (FIFO with 2<sup>nd</sup> hand) is considered a good practical solution
- Working set concept is important

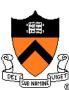